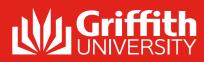

## **DECIDING THE PRIORITY**

The priority is the value given to a new record (Incident, Service Request, Problem or Change) to indicate its relative importance in order to ensure the appropriate allocation of resources and to determine the time frame within which action is required.

## Urgency

When a record is created the analyst determines the urgency by how the affected end users work processes is affected.

| Urgency    | Description                                                         |
|------------|---------------------------------------------------------------------|
| 1 – High   | Process stopped; client(s) cannot work.                             |
| 2 – Medium | Process affected; client(s) cannot use certain functions.           |
| 3 - Low    | Process not affected; change request, new/extra/optimised function. |

### Impact

When a new record is created the impact on the business is rated on a scale of organisation, group or individual.

| Impact           | Description                                                                                                    |
|------------------|----------------------------------------------------------------------------------------------------|
| 1 - Organisation | Whole organisation affected; Site or multiple sites affected; Multiple<br>groups of clients affected; Critical business process interrupted; or<br>System-wide outages to Learning@Griffith, myGriffith, Staff portal or<br>Email. |
| 2 - Group        | Group of clients, a Pro Vice Chancellor (PVC), or a member of the Vice<br>Chancellor's (VC's) Office staff affected; Non-critical business process<br>interrupted.                                                                 |
| 3 - Individual   | One client affected (other than VC's Office or PVCs).                                                                                                    |

A Service Level Agreement (SLA) is a defined rule that measures the elapsed time of an open ticket. See the Service Desk website for further details on current SLAs, response and resolution times.

## Priority matrix

|        | Imp          | pact  |            |
|--------|--------------|-------|------------|
|        | Organisation | Group | Individual |
| high   | 1            | 2     | 3          |
| Medium | 2            | 3     | 4          |
| Low    | 3            | 4     | 5          |

## Response and resolution times (Incident or Service Request)

Response Time - The time taken to react to the record (status changed from New). Resolution Time - The time in which a solution to an incident must be implemented. Workaround - Temporary solution that will bring relief to a problem. The guideline time in which a solution to a problem must be implemented.

Target - At least 80% resolved within resolution time.

| Priority | Indicator | Response time | Resolution time |
|----------|-----------|---------------|-----------------|
| 1        | 1         | 15 minutes    | 4 hours         |
| 2        | 2         | 1 hour        | 8 hours         |
| 3        | 3         | 4 hours       | 12 hours        |
| 4        | 4         | 1 day         | 3 days          |
| 5        | 5         | 2 days        | 5 days          |

## **INCIDENT / SERVICE REQUEST WORKFLOW BAR**

The workflow bar at the top of the record form tracks the record as it progresses through the workflow. Dark grey indicates the current phase.

| Incidents |          |   |                                         |       |
|-----------|----------|---|-----------------------------------------|-------|
| Record    | Classify | 5 | Resolve                                 | :     |
| ••••••    |          |   | • • • • • • • • • • • • • • • • • • • • | ••••• |

## Service Requests

| Record | Classify | Fulfill | Resolve | Close |
|--------|----------|---------|---------|-------|
|        | :        |         |         |       |

### Workflow phases

| •                     |                                                                                                    |
|-----------------------|----------------------------------------------------------------------------------------------------|
| Detect                | Incident is detected (via the following call sources: Chat Session,<br>Email, Event, Mobile, Phone, Portal, Service Portal, Social Media, Walk<br>In, WebForm).                                                                                                    |
| Record                | Creator logs a new Incident. Then, creator (Opened by name) records<br>the initial Who (Requestor), What (Description), and How (Call<br>Source) details.                                                                                                    |
| Classify              | Creator classifies the Incident (Service/Category/Subcategory,<br>Priority Campus, Building, Room, and CI).                                                                                                    |
| Investigate / Fulfill | Ownership is assigned. Owner investigates/diagnoses the Incident or<br>fulfils the Request. (Owner creates/assigns Tasks to one or more Task<br>owners, if needed.) When a resolution is diagnosed/fulfilled, owner<br>resolves the Incident or Service Request with resolution details and a<br>cause code. |
| Resolve               | Owner submits close description and selects a Cause Code (incidents only). Owner can also close the record (to finalise the process) or reopen the record (to make changes).                                                                                                    |
| Close                 | Closed Incident or Service Request can be searched and viewed, but not edited.                                                                                                    |

## **QUICK INFO STATUS BAR**

The Quick Info tile on the left of the record displays the current status. The next status is displayed as a link directly beneath the current status. Click the next status links to move the Incident or Request through the Incident or Service Request workflow.

### Incident or Service Request workflow

| Begin work                               | Captures a date-time stamp to track when work began.                                                                                                    |
|------------------------------------------|----------------------------------------------------------------------------------------------------|
| In Progress                              | Incident or Service Request is being investigated/fulfilled.                                                                                                    |
| Set to Pending/<br>Remove Pending Status | Temporarily pauses the Incident or Service Request (Stops the<br>SLA Clock). Reasons for pending include Need is for a future date,<br>Pending Change Request, Waiting for Customer, and Waiting on<br>External Contact. |
| Resolve                                  | Prompts the user to log the Resolution details (Close Description) and Cause Code.                                                                                                    |
| Reopen                                   | Reopens a Resolved Incident or Service Request because it was technically not resolved. Restarts the SLA Clock.                                                                                                    |

## **INCIDENT RESOLUTION**

A Cause Code must be assigned in order for the record to be resolved. A Cause Code is the underlying or original cause of an Incident, Change or Problem. Cause Codes are required for Incidents but not Service Requests.

| Cause code            |
|-----------------------|
| Duplicate             |
| Hardware Malfunction  |
| Outage                |
| Permissions           |
| Request               |
| Resolve from Release  |
| Resolved From Problem |
| Self Healing Event    |
| Software Malfunction  |
| Untrained User        |
| Withdrawn             |

## **VISUAL INDICATORS**

| Symbol   | Description                     |
|----------|---------------------------------|
| 0        | Acknowledge                     |
| 0        | Alarm clock                     |
| ₩        | Crown                           |
|          | Current record<br>Exclamation m |
| \$       | Find related                    |
| 2        | Go to                           |
| <br>⊘    | Grid view<br>Home               |
| 3        | Hour glass<br>List view         |
| ê        | Locked                          |
|          | Lookup<br>Pause                 |
|          | Pause timer                     |
| Ø        | Quick view                      |
|          | Red field box                   |
| 3        | Timer                           |
| al.<br>1 | Toggle toolbar<br>Unlock        |
| <u>^</u> | Warning                         |

### Description

| An identical record exists.                                                                              |
|----------------------------------------------------------------------------------------------------|
| Hardware issue and isolated failures.                                                                    |
| An interruption to a service for a period of time.                                                       |
| Incorrect configuration of an account, password issues or                                                |
| access rights.                                                                                           |
| Request for a new or altered service.                                                                    |
| Solution applied derived from a Release deployed.                                                        |
| Solution applied derived from a Problem resolution.                                                      |
| An event that was resolved and did not involve DS intervention.<br>Software issue and isolated failures. |
| Provide client assistance and information.                                                               |
| Record was cancelled (e.g. no longer required).                                                          |

### Comments

|       | In Task grid view and SLA details, indicates that ticket has been acknowledged.                     |
|-------|----------------------------------------------------------------------------------------------------|
|       | In grid view and SLA details, indicates that a record has breached an SLA and the text will be red. |
|       | In grid view or record view, indicates a VIP user the text will be green.                           |
|       | Displays the current selected record.                                                               |
| ırk   | In grid view, indicates a Priority 1 or Major Incident.                                             |
|       | In grid and record view, opens related records selector window.                                     |
|       | In grid or record view, opens the record details.                                                   |
|       | Displays records in a Grid.                                                                         |
|       | Displays the default Home Dashboard.                                                                |
|       | In Task grid view, indicates ticket is In Progress state.                                           |
|       | Displays records in a Results List.                                                                 |
|       | Record is currently locked by analyst currently working on the ticket.                              |
|       | Brings up a list of legal values for the field.                                                     |
|       | In grid view, indicates ticket is in pending state and the text will be blue.                       |
|       | In SLA details, indicates ticket is in pending state.                                               |
|       | Show current selected record.                                                                       |
|       | A required field in a record, must be populated before saving.                                      |
|       | In SLA details, indicates the task timer has been activated and awaiting response.                  |
|       | Opens the Rich Text or Plain Text Editor dialogue box.                                              |
|       | Record is currently unlocked and available for editing.                                             |
|       | In Task grid view, indicates ticket has not been acknowledged and text will be red.                 |
| ••••• |                                                                                                    |

## **NOTIFICATIONS**

A range of notifications are generated by Griffith Service Manager (GSM). Default notifications are listed below.

### Internal and external notifications for priority 1 & 2 records

|          |                                                                                                    |                                                                                                    |                                                                                                    | ,                                       |          |
|----------|----------------------------------------------------------------------------------------------------|----------------------------------------------------------------------------------------------------|----------------------------------------------------------------------------------------------------|-----------------------------------------|----------|
| Priority | Trigger                                                                                                    | Notification sent to                                                                                                    | Method                                                                                                    |                                         | th<br>ta |
| 1&2      | Immediately after an Incident<br>has been assigned to a group or<br>transferred to another group.                       | Group manager of the group assigned the job.                                                                             | Email generated by Griffith Service Manager<br>(GSM).                                                                                                    | Category                                | Cá<br>co |
|          |                                                                                                    | Incident Management Process Owner.<br>The analyst the record is assigned.                                                | SMS generated by SMS Global                                                                                                    | Change Request                          | A<br>inf |
|          |                                                                                                    |                                                                                                    |                                                                                                    | Configuration Item                      | Cc<br>ar |
|          |                                                                                                    | Product Manager, Team Leader or Duty phone of                                                                            | Analyst who recorded the incident notifies via telephone.                                                                                                    | Incident                                | Ar       |
|          |                                                                                                    | the assigned group.                                                                                                    | Analyse who recorded the incident notifies via telephone.                                                                                                    | Problem                                 | Ur       |
| 1        | 10 miņutes - warning (lf                                                                                                | DS Leadership Team.                                                                                                    | Email generated by Griffith Service Manager                                                                                                    | Record                                  | Ar<br>or |
|          | record has not been resolved<br>or appropriately<br>updated).                                                           | Group manager of the group assigned the job.<br>ITSC Supervisors.                                                        | (GSM).                                                                                                    | Release                                 | A<br>(C  |
|          | 15 minutes - breached state<br>(If record has not been<br>appropriately updated).                                       | Head of Digital Trust.<br>Head of IT Governance, Risk, Compliance and Continuity.<br>The analyst the record is assigned. | Service                                                                                                    | A<br>cli                                |          |
|          |                                                                                                    |                                                                                                    |                                                                                                    | Service Request                         | A<br>dis |
|          |                                                                                                    | Clients.                                                                                                    | An Announcement is created to notify DS staff and/or the Griffith University Community<br>using Griffith Service Manager (GSM). Library and IT Service Centre phone greetings are<br>updated to keep clients informed. | Subcategory                             | A Se     |
| <br>າ    | 2 hours (If record has not                                                                                              | ed).<br>(If record has not been<br>ed or appropriately The analyst the record is assigned.                               | USEFUL LINI                                                                                                    | KS                                      |          |
| 2        | been resolved or appropriately<br>updated).<br>Hourly (If record has not been<br>resolved or appropriately<br>updated). |                                                                                                    | Email generated by Griffith Service Manager (GSM).                                                                                                    | Resource                                |          |
|          |                                                                                                    |                                                                                                    |                                                                                                    | Service Desk<br>Griffith Service Manage | er (GSM) |
|          |                                                                                                    |                                                                                                    |                                                                                                    | DS Service Catalogue                    |          |
|          |                                                                                                    | Clients.                                                                                                    | An Announcement is created to notify DS staff and/or the Griffith University Community using Griffith Service Manager (GSM). Library and IT Service Centre phone greetings are updated to keep clients informed.       | TIPS AND TI                             |          |

### When notifications are sent to clients

| User                | Trigger                                              |
|---------------------|------------------------------------------------------|
| Clients (Requestor) | A record is created.                                 |
|                     | Analyst selects 'Send Customer Email'.               |
|                     | Status is updated to a resolved state.               |
|                     | Status is updated to a reopened state.               |
|                     | Customer Survey is sent on resolution of the ticket. |

## Internal SLA notifications and reports

| Event & Priority                                                                          | Notification sent to                                    | Method                                                |
|-------------------------------------------------------------------------------------------|---------------------------------------------------------|-------------------------------------------------------|
| 75% of target resolution time<br>(SLA warning) on Change/<br>Incident/Service Request.    | The analyst the record is assigned.<br>Group manager.   | Email generated by Griffith<br>Service Manager (GSM). |
| 100% of target resolution<br>time (SLA breach)<br>on Change/Incident/<br>Service Request. | The analyst the record<br>is assigned.<br>Group manager | Email generated by Griffith<br>Service Manager (GSM). |

## **STATUS CODES**

A Status code may be assigned automatically (e.g. upon creating a new record) or manually updated by the analyst assigned when activity progresses.

| Status code             | Use when                                                                                                    | <ul> <li>GSM analysts.</li> <li>Select Add Customer Note</li> </ul>                   |
|-------------------------|----------------------------------------------------------------------------------------------------|---------------------------------------------------------------------------------------|
| New                     | Incident, Service Request or Task was created and is awaiting acknowledgement. A notification is sent to the requestor.                                                     | <ul> <li>in the Self Service Portal.</li> <li>Use wildcards ("*" or" %") v</li> </ul> |
| Acknowledged            | Task has been acknowledged by its taskee/owner.                                                                                                    | CONTACT                                                                               |
| Assigned<br>In Progress | Incident or Service Request has been assigned to a record owner.<br>The analyst has selected 'Begin work' and the Incident, Service Request or                              | IT Service Centre                                                                     |
| On Hold                 | Task is being investigated or fulfilled by a record owner and/or Task owners.<br>Task is temporarily on hold.                                                               |                                                                                       |
| Pending                 | Incident or Service Request is temporarily paused (Stop the clock).                                                                                                    | EIS Assist                                                                            |
| Resolved                | The analyst selected 'resolve' and the Incident or Service Request has been investigated or fulfilled and is waiting to be closed. A notification is sent to the requestor. | Library                                                                               |
| Closed                  | Incident, Service Request or Task is closed because it was either declined, reassigned, or completed.                                                                       |                                                                                       |
| Reopened                | Incident or Service Request is reopened because the issue was not fixed or reaccurred. A patification is cont to the requester.                                             |                                                                                       |

# **DEFINITIONS**

Terminology

Arrangement

| Resource                     |
|------------------------------|
| Service Desk                 |
| Griffith Service Manager (GS |
| DS Service Catalogue         |

- .
- .
- . Press TAB to move between fields. .
- GSM analysts.
- in the Self Service Portal.

## **DNTACT**

```
Assist
```

reoccurred. A notification is sent to the requestor.

### Definition

| A tabbed collection of dynamically displayed forms and records<br>that have a relationship to the parent incident record (e.g. journals,<br>tasks, configuration items, similar incidents). |
|----------------------------------------------------------------------------------------------------|
| Categories are used to group things together e.g. email & collaboration, audio visual, network.                                                                                             |
| A request for change to any item within the DS managed infrastructure.                                                                                                    |
| Configuration Items (CIs) are assets that make up the CMDB that<br>are managed to avoid disruptions to Services.                                                                            |
| An outage or unplanned interruption to a Service.                                                                                                    |
| Unknown underlying cause of one or more Incidents.                                                                                                    |
| An incident, request, standard change, release, migration<br>or problem.                                                                                                    |
| A Release is the deployment of one or more Configuration Items<br>(CIs) that are built, tested, and deployed together.                                                                      |
| A means of delivering value to clients by facilitating the outcomes clients want to achieve.                                                                                                |
| A request for assistance, information or advice when there is no<br>disruption to a service.                                                                                                |
| A subcategory determines the record type e.g. Incident or<br>Service Request.                                                                                                    |

### Links

griffith.edu.au/digital-solutions/it-service-centre SM) griffith.edu.au/digital-solutions/it-service-centre/service-management griffith.edu.au/digital-solutions

## E SAVERS

SLA business hours are defined as 8am-5pm Monday to Friday (ex public holidays). Journal notes in the Arrangement area are a great way to record your actions, and to communicate to other analysts who may contribute to resolving the record.

Select Unknown Customer for an anonymous requestor.

Select Add Note from the I Want To menu to add an internal note only visible to

Select Add Customer Note from the I Want To menu to add a comment visible to the client

Jse wildcards ("\*" or" %") when performing a search.

|                                         | IThelp@griffith.edu.au<br>Phone: (07) 3735 5555    |
|-----------------------------------------|----------------------------------------------------|
|                                         | ElSassist@griffith.edu.au<br>Phone: (07) 3735 5544 |
| ••••••••••••••••••••••••••••••••••••••• | Library@griffith.edu.au<br>Phone: (07) 3735 5555   |

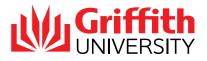